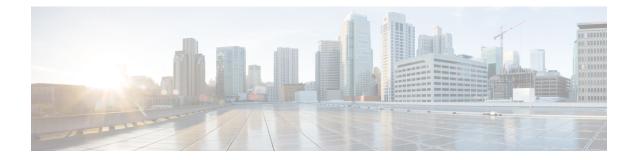

# **IPNE Endpoint Configuration Mode Commands**

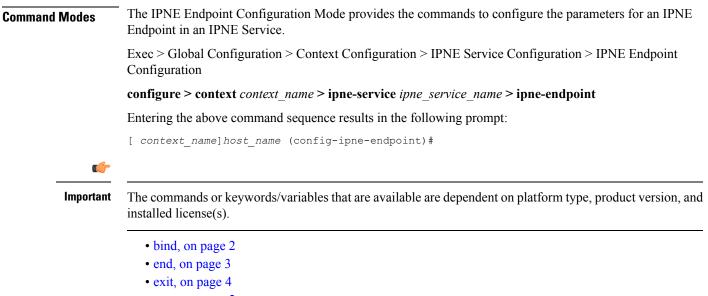

• peer, on page 5

## bind

|                    | This command binds the IPNE client socket to the IPNE endpoint.                                                             |
|--------------------|----------------------------------------------------------------------------------------------------|
| Product            | MME                                                                                                    |
| Privilege          | Security Administrator, Administrator                                                                                       |
| Command Modes      | Exec > Global Configuration > Context Configuration > IPNE Service Configuration > IPNE Endpoint Configuration              |
|                    | <b>configure</b> > <b>context</b> <i>context_name</i> > <b>ipne-service</b> <i>ipne_service_name</i> > <b>ipne-endpoint</b> |
|                    | Entering the above command sequence results in the following prompt:                                                        |
|                    | [ context_name]host_name (config-ipne-endpoint)#                                                                            |
| Syntax Description | [ no ] bind { ipv4-address   ipv6-address } ip_address                                                                      |
|                    | no                                                                                                    |
|                    | When included as a command prefix, the system removes the bind address from the IPNE endpoint configuration.                |
|                    | ipv4-address   ipv6-address                                                                                                 |
|                    | Identifies whether the bind address uses IPv4 or IPv6 format.                                                               |
|                    | ip_address                                                                                                    |
|                    | Enter either an IPv4 dotted-decimal address or an IPv6 colon-separated hexadecimal notation                                 |
| Usage Guidelines   | The <b>bind</b> command defines the IP address of the IPNE client socket as the local address.                              |
|                    | Example                                                                                                    |
|                    | Use a command similar to the following to bind the IPNE client socket to the IPNE endpoint.                                 |
|                    |                                                                                                    |

bind ipv4-address 123.123.123.1

#### end

Exits the current configuration mode and returns to the Exec mode.

| Product            | All                                          |
|--------------------|----------------------------------------------|
| Privilege          | Security Administrator, Administrator        |
| Syntax Description | end                                          |
| Usage Guidelines   | Use this command to return to the Exec mode. |

### exit

Exits the current mode and returns to the parent configuration mode.

| Product            | All                                                          |
|--------------------|--------------------------------------------------------------|
| Privilege          | Security Administrator, Administrator                        |
| Syntax Description | exit                                                         |
| Usage Guidelines   | Use this command to return to the parent configuration mode. |

### peer

|                    | Identifies the MINE server as a peer for the IPNE endpoint.                                                                 |
|--------------------|----------------------------------------------------------------------------------------------------|
| Product            | MME                                                                                                    |
| Privilege          | Security Administrator, Administrator                                                                                       |
| Command Modes      | Exec > Global Configuration > Context Configuration > IPNE Service Configuration > IPNE Endpoint Configuration              |
|                    | <b>configure</b> > <b>context</b> <i>context_name</i> > <b>ipne-service</b> <i>ipne_service_name</i> > <b>ipne-endpoint</b> |
|                    | Entering the above command sequence results in the following prompt:                                                        |
|                    | <pre>[ context_name] host_name (config-ipne-endpoint) #</pre>                                                               |
| Syntax Description | [ no ] peer { ipv4-address   ipv6-address } ip_address                                                                      |
|                    | no                                                                                                    |
|                    | Removes the peer address from the IPNE endpoint configuration.                                                              |
|                    | ipv4-address   ipv6-address                                                                                                 |
|                    | Informs the system of the format of the peer address.                                                                       |
|                    | ip_address                                                                                                    |
|                    | Enter either an IPv4 dotted-decimal address or an IPv6 colon-separated hexadecimal notation.                                |
| Usage Guidelines   | Use the <b>peer</b> command to configure a MINE server IP address as the peer for the IPNE endpoint.                        |
|                    | Example                                                                                                    |
|                    | Enter an IPv4 address for the MINE server:                                                                                  |
|                    | peer ipv4-address 221.221.221.1                                                                                             |

I